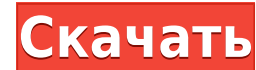

## **Video Buddha License Code & Keygen Free Download (Latest)**

Вся ваша повседневная деятельность так или иначе связана с компьютером. Это означает, что это хорошая идея, чтобы все было организовано, иначе становится трудно и неприятно находить даже простые файлы или ярлыки. Вы можете Video Buddha Torrent Download, которое посвящено видео. Можно использовать в дороге Настройка не требуется, поэтому вы можете запустить его сразу после завершения загрузки, а также носить с собой на флэш-накопителе. Вы до находятся в одном каталоге, прежде чем вы решите переименовать. При запуске появляется довольно компактное главное окно, большая часть которого представляет собой список загружаемых файлов. Однако вы не можете просто перет обзора, чтобы приложение автоматически обнаруживало и импортировало найденные там файлы, но подкаталоги не сканировались, без возможности сделать это. Укажите целевые форматы и выходные имена По умолчанию вы можете работа меню параметров дает вам возможность указать больше типов, просто записав их. Не испытывайте удачу, потому что приложение специально разработано для идентификации видеофайлов и не будет обнаруживать никакие другие типы фай настроить общие правила переименования, а также специальный набор вариантов на случай, если вы загружаете папку с сезонным телешоу. С другой стороны, специальное окно определений можно использовать для ручной настройки име таргетинга на старое имя и указания того, на что его изменить. Несколько последних слов Учитывая все вышесказанное, мы приходим к выводу, что с помощью Video Buddha Cracked Accounts можно немного навести порядок в своей в несколькими предустановками для форматов эпизодов, но вы также можете взять дело в свои руки.Несмотря на то, что он обычно кажется немного грубоватым по краям, он может быстро выполнить работу. Что мы строим? Новое простра Storytellers, общий пейзаж между одним из самых посещаемых пабов Праги, Café Mediterranean и Café

Вся ваша повседневная деятельность так или иначе связана с компьютером. Это означает, что это хорошая идея, чтобы все было организовано, иначе становится трудно и неприятно находить даже простые файлы или ярлыки. Вы можете Video Buddha, которое посвящено видео. Настройка не требуется, поэтому вы можете запустить его сразу после завершения загрузки, а также носить с собой на флэш-накопителе. Вы должны убедиться, что все видео, которые вы хот переименовать. При запуске появляется довольно компактное главное окно, большая часть которого представляет собой список загружаемых файлов. Однако вы не можете просто перетащить их по списку, и вам нужно использовать диал и импортировало найденные там файлы, но подкаталоги не сканировались, без возможности сделать это. Укажите целевые форматы и выходные имена По умолчанию вы можете работать с такими форматами, как AVI, MPG, MP4 и MKV, но д типов, просто записав их. Не испытывайте удачу, потому что приложение специально разработано для идентификации видеофайлов и не будет обнаруживать никакие другие типы файлов. Меню параметров также является местом, где вы м специальный набор вариантов на случай, если вы загружаете папку с сезонным телешоу. С другой стороны, специальное окно определений можно использовать для каждого файла или добавления настраиваемых правил для таргетинга на изменить. Несколько последних слов Учитывая все вышесказанное, мы приходим к выводу, что с помощью Video Buddha можно немного навести порядок в своей видеоколлекции, снабдив их правильным названием. Он поставляется с неск можете взять дело в свои руки.Несмотря на то, что он обычно кажется немного грубым по краям, он может быстро выполнить свою работу. Oblivious — это новый автономный, ориентированный на конфиденциальность браузер, специаль преимуществом является возможность удалить всю интеграцию с Google и обеспечить чистый и упрощенный веб-интерфейс. Существует множество предварительно настроенных веб-браузеров. 1eaed4ebc0

## **Video Buddha Crack With Full Keygen**

Video Buddha — простой и быстрый конвертер видео. Видео Будда не будет потреблять много ресурсов вашего компьютера и не замедлит его работу. Видео Будда разработан и реализован как отдельное бесплатное программное обеспеч Функции: Video Buddha может конвертировать почти все популярные форматы видео в другие популярные форматы видео, такие как AVI, MPEG, MPEG, MPEG, MPEG, MMV, FLV, MP4, MOV, 3GP, 3G2, RV, RM, RMVB и т. д., а также конвертир аудиоформаты, такие как WMA, AAC, AC3, AIFF, APE, OGG, MP3, APE, FLAC и т. д. Выходные видео также можно напрямую воспроизводить на выбранном вами проигрывателе. Выходные файлы чрезвычайно просты в работе и управлении - ну требуется. Видео Будда прост в использовании. Если вы новичок, эта программа покажется вам очень простой и понятной. Прежде всего, Video Buddha будет лучшим для вас, потому что вы получите больше скорости, больше опций и скорости и опций). Video Buddha станет обязательным инструментом для всех ваших редакторов. Video Buddha очень быстро конвертирует любое видео практически в любой формат. Как это работает? Просто перетащите видеофайлы или конвертировать. Если у вас есть папка с большим количеством видеофайлов, вы можете быть уверены, что Video Buddha справится с ними всеми. Готов конвертировать», чтобы начать преобразование. Законченное преобразование. Теп преобразованное видео для редактирования по своему усмотрению. Вы также можете просмотреть преобразованное видео, чтобы проверить, хорошее ли качество вывода. Специальные советы Video Buddha также может конвертировать ауд любой аудиофайл в тот же аудиофайл, что и видео (mp3, wma, aiff и т. д.). Таким образом, когда вы конвертируете свое видео с помощью Audio Buddha, преобразованные вами эвуковые дорожки. Если у вас есть и видео, и аудио в удален. Вы можете конвертировать видео, не удаляя аудио. Описание видео Будды: - Video Buddha может конвертировать видеофайлы между различными форматами, а также может конвертировать аудио

## **What's New In Video Buddha?**

Video Buddha — это программа для переименования видео, которую можно носить с собой куда угодно, и доступная для любой операционной системы. Когда вы запускаете этот инструмент, вам предоставляется список файлов, и вам ну видеофайлов. Как только вы их нашли, вам нужно удалить их из списка, а затем позаботиться об именах файлов. Возможно, вам придется использовать несколько методов для их упорядочивания, панель предложений вверху покажет вам поможет вам сделать это вместо мыши и клавиатуры. Когда вы закончите и будете готовы экспортировать их, вам может потребоваться импортировать, и вам придется обратить внимание на такие вещи, как кодирование. Для тех, кто з инструменте в действии. Видео Будда Отрицательные отзывы: Для этого приложения еще нет отзывов. Видео советы Будды: Вы можете регулярно переиндексировать папку, чтобы она выполняла свою работу быстрее. Возможно, вам придет инструмента, если вы недовольны его результатами. Сканирование на предмет переименования — отличная функция, но если у вас много файлов, это может быть не лучший вариант. Видео Будда имеет исполняемый файл .run. Скачать ег запустить его, поэтому обязательно ознакомьтесь с нашим разделом учебных пособий, чтобы быть в безопасности. Video Buddha предлагает бесшумный режим, если вы предпочитаете, чтобы все происходило без звука. Скриншоты видео простой способ заработать деньги в Интернете, просто проведя небольшое исследование. 1. Узнайте, что люди покупают в Интернете и какие способы оплаты они используют. 2. Используют. 2. Используйте эти данные, чтобы выяснить деньги в Интернете - рекомендуется. Самое лучшее в заработке в Интернете — это не обязательно деньги. Это свобода. Я могу работать, когда захочу. Я могу следовать за своими мечтами.

Поддерживаемые ОС: Win 7, 8, 10 Процессор: двухъядерный с тактовой частотой 2,4 ГГц или выше Память: 2 ГБ ОЗУ Графика: не менее 512 МБ видеопамяти. Жесткий диск: 13 ГБ свободного места DirectX: версия 11 Сеть: широкополосн совместимая с DirectX Дополнительные примечания: Веб-хостинг: Дал игре 1 ГБ места на хостинге. Дисконт: [Название игры] — Получите игру по адресу

Related links: